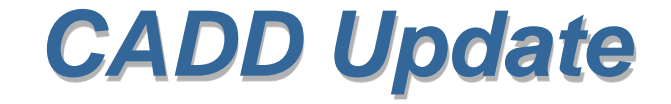

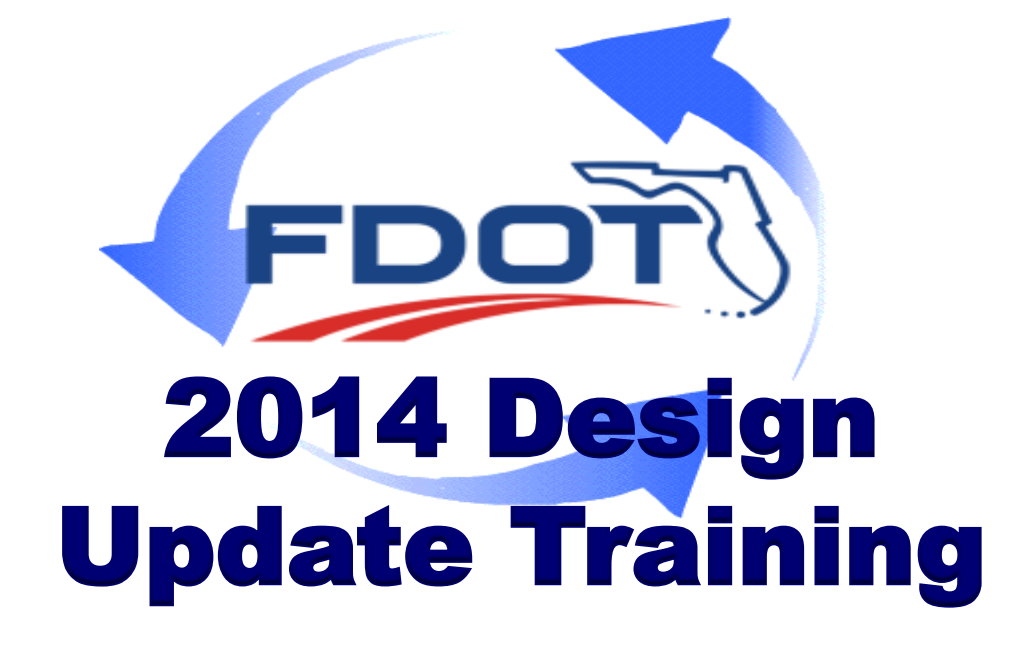

**Jimmie Prow & Denise Broom Engineering/CADD Systems Office**

## *Topics Covered*

- ◆ What's Coming in 2014
- ◆ 3D Design
- Digital Delivery
- ◆ Plan Summary Boxes

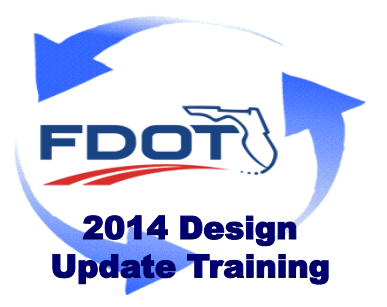

#### *FDOT Software Updates*

◆ FDOTSS2 MR1 is coming soon:

<http://www.dot.state.fl.us/ecso/downloads/software/FDOTSS2CaddSoftware.shtm>

- ◆ FDOTSS2 MR1 contains many updates
	- $\checkmark$  A complete list of changes will be available in the Release Notes on the downloads page.
- FDOT2014.C3D update coming late 1st quarter 2014
- ◆ FDOTSS3 coming this summer

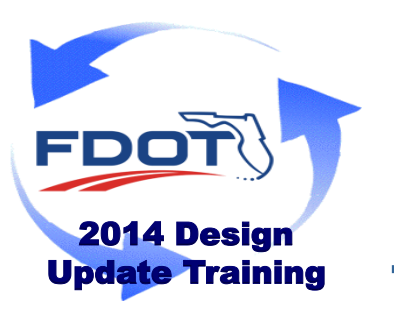

# *Why You Should Be Modeling*

All new projects should be utilizing 3D design techniques.

- *Easier to evaluate design alternatives*
- *Better quality control, identify conflicts early*
- *Immediate visualization*
- *Good for public understanding*
- *Generate Automated Machine Guidance (AMG) information for construction*
- *Virtual computer model helps determine constructability*
- *Modeling and modern software tools enable agile Construction Integrated Management (CIM) where 4D (Schedule) and 5D (Cost) can also be integrated and managed*

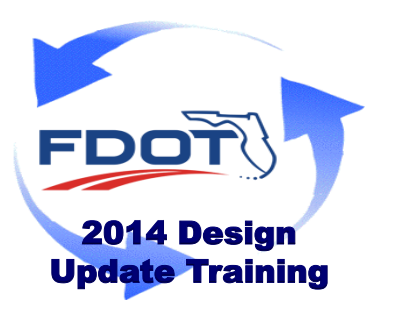

### *Why You Must Start Modeling*

All new projects should be utilizing 3D design techniques.

- ◆ CADD software vendors no longer support the older 2D methods and tools. Autodesk currently only supports modeling, and all future Bentley releases will not run Criteria and only support Roadway Modeler.
- ◆ Contractor's increasing requests for 3D models to support Automated Machine Guidance (AMG).
- The FHWA's "Every Day Counts" initiative encouraging Agencies to utilize the newer 3D technology, and the efficiencies it brings to the entire road design/construction effort

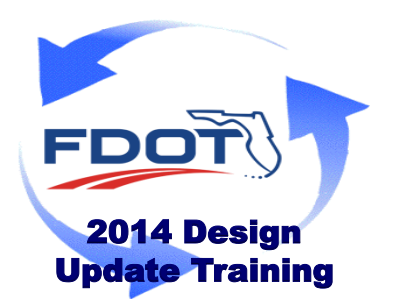

FDOT will sunset support for the legacy 2D Design tools. The next major update, in July 2014, will be the last FDOT release to include Criteria.

#### *What do I Need to Get Started?*

- Existing Surface (DTM)
- Baseline

2014 Design Update Training

FDC

- Proposed Profile
- ◆ Typical Section

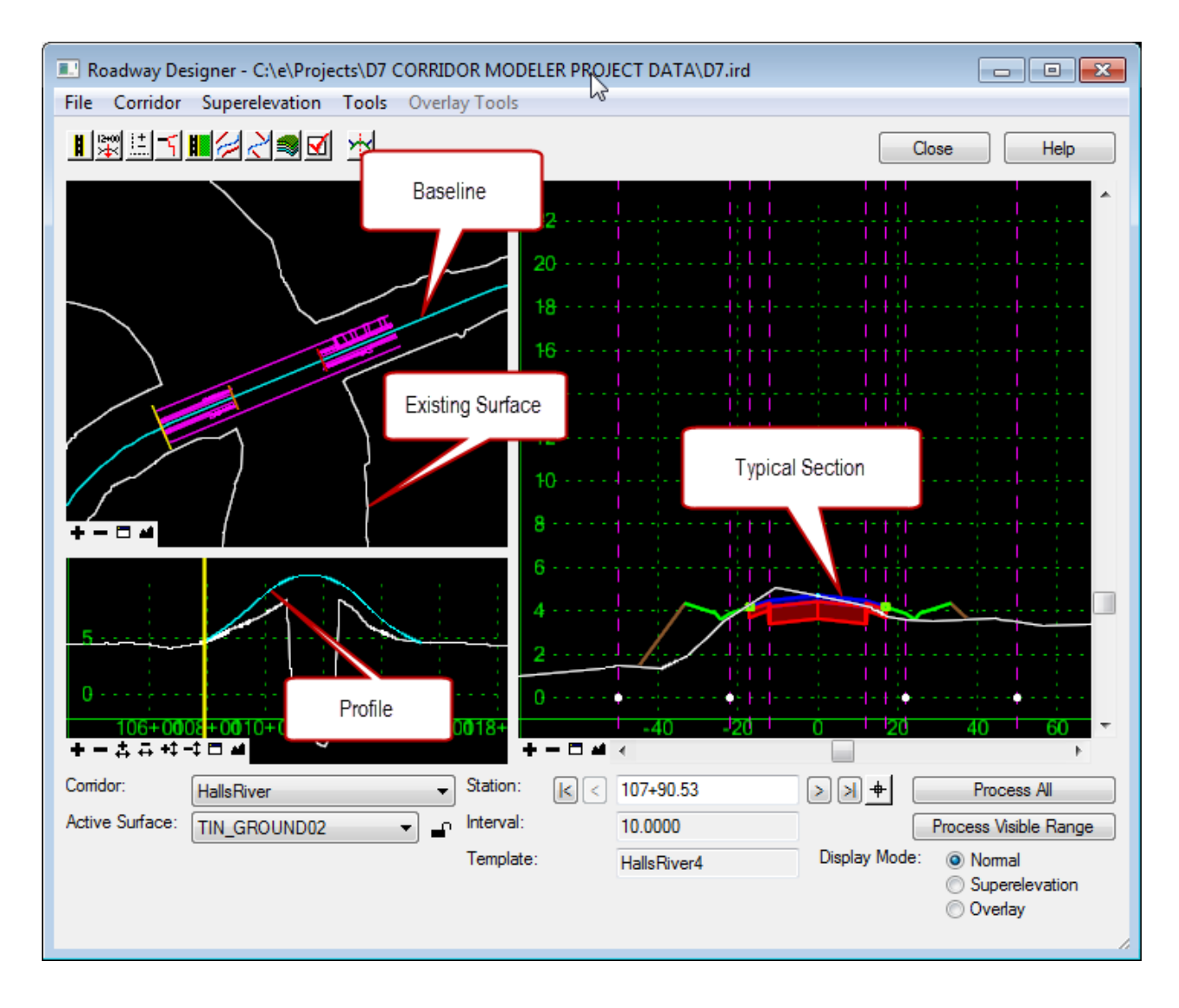

#### *Keys to 3D Modeling Success*

- ◆ Start with best 3D survey data available (DTM Required)
- Plan the work (limits, participants, namespace, etc.)
- Build the design from the simple concept, then add to and refine the design over the design lifecycle
- ◆ Keep model and 2D plans coordinated and updated
- ◆ Checks between model, plans, and the real world

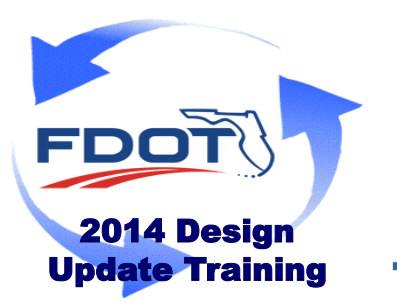

#### *Benefits for Construction*

- Significant productivity increases
	- $\checkmark$  Productivity improved by up to 50%
	- $\checkmark$  Survey costs cut up to 75%

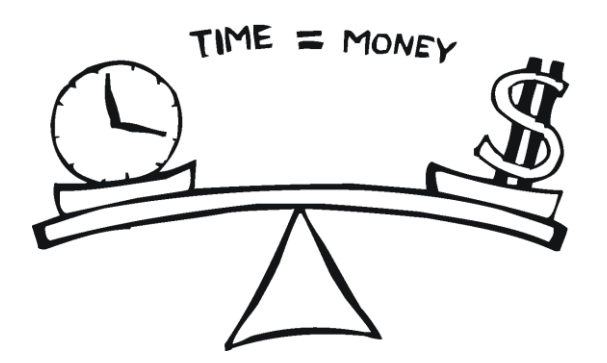

- Automation decreases the need for staking and stringing lines
- Reduced equipment, idle time and Less rework
- $\checkmark$  Reduced fuel consumption and greenhouse gas emissions by up to 40 percent
- Increased precision results in smoother surfaces.

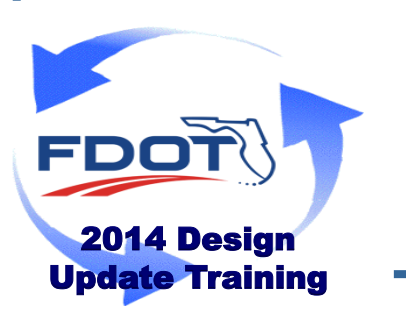

#### *3D Deliverables*

- $\checkmark$  2D Proposed Planimetrics DWG
	- (AutoCAD DWG is consumable by all know AMG pre-processing software and is also easily exported from MicroStation/GEOPAK)
- 2D existing Topographics and proposed Design –DWG format
- $\checkmark$  Alignments and profiles- in LandXML
- $\checkmark$  3D proposed break lines DWG format
- $\checkmark$  3D existing surface TIN LandXML or DWG format
- $\checkmark$  3D proposed surface TIN (Top of design only) LandXML or DWG format

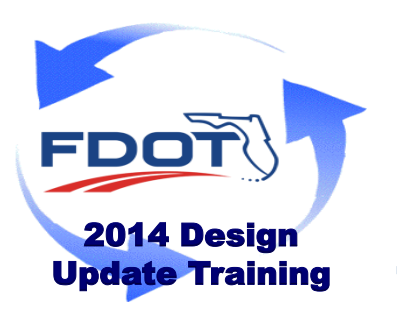

All of these files are easily extracted from the files created in the design process.

# *3D Design Learning Resources*

FDOT Course Guide

<http://www.dot.state.fl.us/ecso/downloads/documentation/FDOTCorridorModeling/FDOTCorridorModeling.shtm>

**Webinars** 

<http://www.dot.state.fl.us/ecso/downloads/GoToMeetingTraining/PostedWebinars.shtm>

FDOT Design Expo

<http://www.dot.state.fl.us/structures/DesignExpo2012/>

<http://www.dot.state.fl.us/structures/DesignExpo2013/>

FHWA Every Day Counts Webinar Series

[http://www.fhwa.dot.gov/everydaycounts/edctwo/2012/3d\\_webinars.cfm](http://www.fhwa.dot.gov/everydaycounts/edctwo/2012/3d_webinars.cfm)

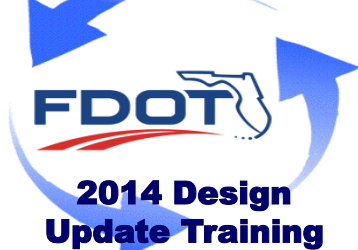

# *Digital Delivery*

- $\checkmark$  An emphasis on transitioning to Digital Delivery should be made
- Classical Electronic Delivery software is being sunset
	- PEDDS, EDI, and the other applications associated with Electronic Delivery may not be delivered in future FDOT software releases.

 $\checkmark$  District 2 has fully transitioned to Digital Delivery.

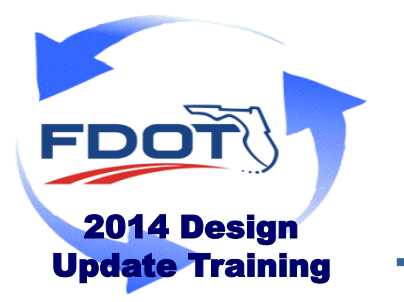

*Acquiring Digital Certificates*

ACES Digital Certificate:

FDOT Staff

◆ Certificate voucher can be requested using Automated Access Request Form (AARF) **denTrust** 

**BANKS** 

**Consultants** 

Certificate can be purchased from Identrust

Solutions for:

<http://www.identrust.com/fdot/index.html>

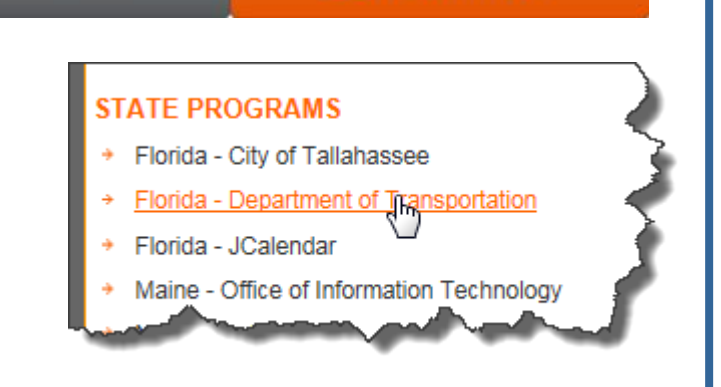

**CORPORATES** 

**GOVE NIMENT** 

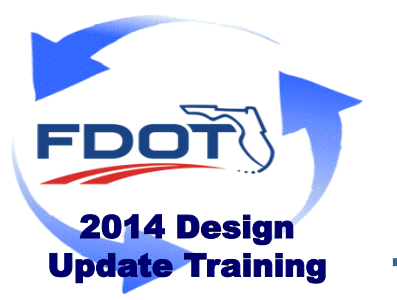

# *Digital Delivery Learning Resources*

#### **Webinars**

#### <http://www.dot.state.fl.us/ecso/downloads/GoToMeetingTraining/PostedWebinars.shtm>

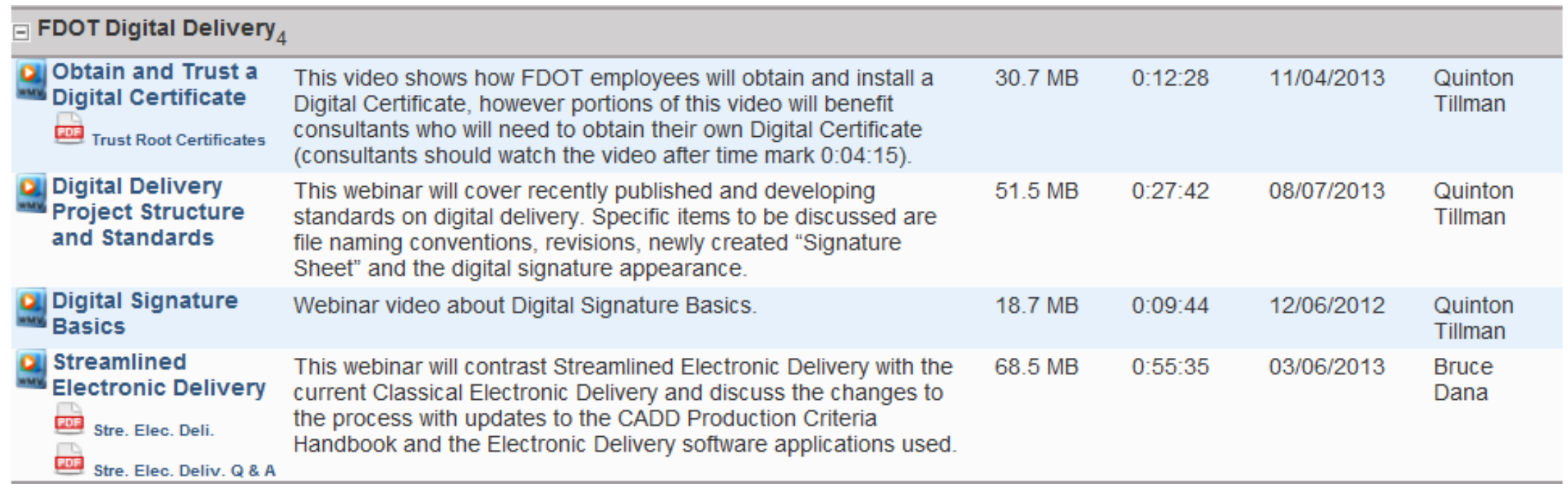

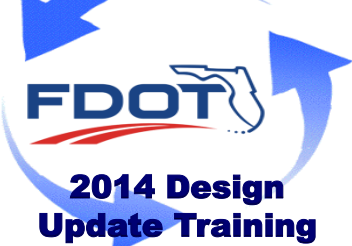

- **Overview** 
	- $\checkmark$  Quantity Documentation Roadway and Structures
		- Summary Boxes
		- Summary of Quantities Sheets
			- Sheet Number Prefixes
		- Area Shapes in CAD Drawings (QTDSRD File)
		- Backup Documentation Calculations Folder
	- $\checkmark$  No changes to workflow for Drainage or other component sets that use Tabulation of Quantities Sheets.

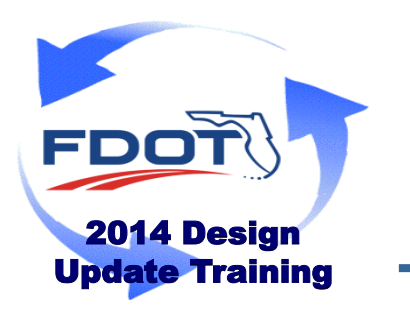

- ◆ CADD Software
	- $\checkmark$  FDOTSS2 includes the new tool enhancements to support the new requirements
- **Training** 
	- $\checkmark$  Posted Webinars FDOT Quantities/Summary Boxes

<http://www.dot.state.fl.us/ecso/downloads/GoToMeetingTraining/PostedWebinars.shtm>

- Design EXPO
- FLUG

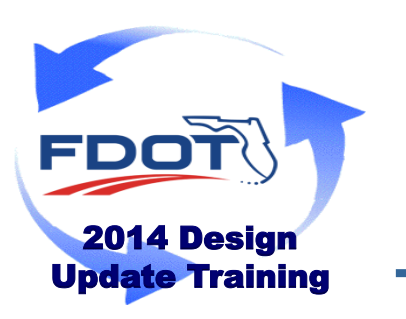

- Coming Enhancements FDOTSS2 MR1
	- $\checkmark$  Print Area support enabled

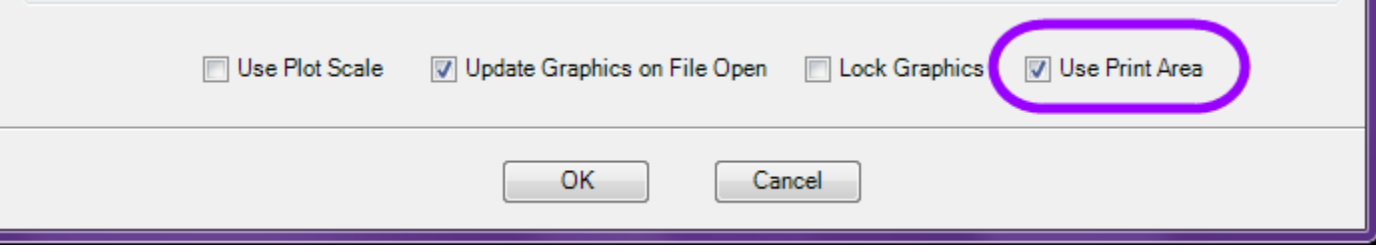

- $\checkmark$  Various tweaks to the template formatting
- Automation will default to the Calculations folder to save Excel files
- Worksheet protection settings have been set up for all templates

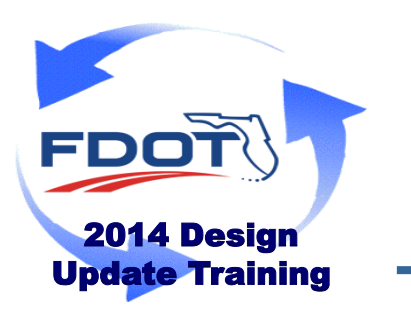

- Coming Enhancements FDOTSS2 MR1
	- $\checkmark$  New Sorting Adhocs are available
		- Sorts quantities in the database to place on specific table
			- Addressed the Summary of Permanent Driveways with Summary of Pavement and Summary of Sidewalk
		- Adds a sort function to the way the items are ordered in the summary boxes
	- $\checkmark$  Added Automation
		- Miscellaneous Asphalt, Temporary Crash Cushions, Utility Adjustments

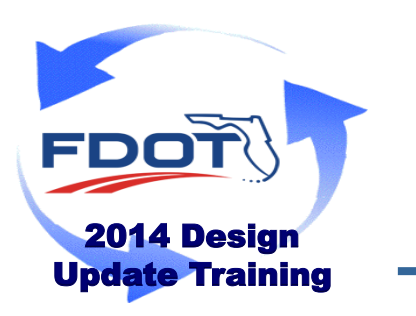

- ◆ Coming Enhancements FDOTSS2 MR1
	- Deduction column added to Summary of Curb & Gutter and Traffic **Separators**
	- $\checkmark$  Area ID will no longer be filled in for LF items when automating from quantities

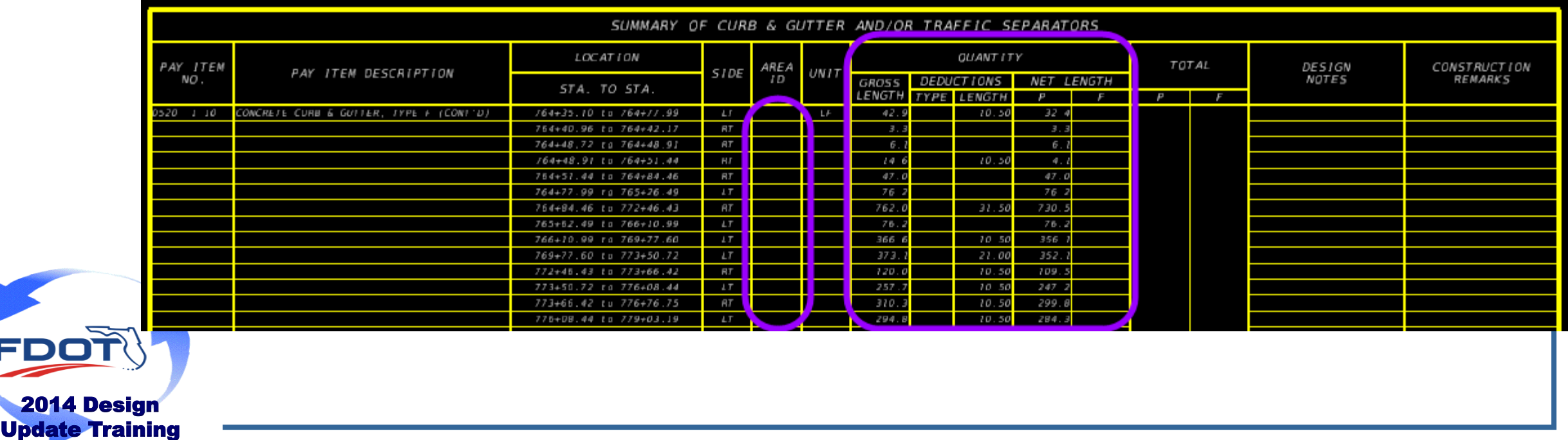

Look for Upcoming Weekly Wednesday Webinars

<http://www.dot.state.fl.us/ecso/downloads/GoToMeetingTraining/ScheduledWebinars.shtm>

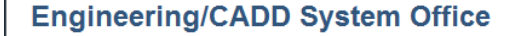

Engineering/CADD System Office / Scheduled Webinars **Live On-Line Training Sessions** 

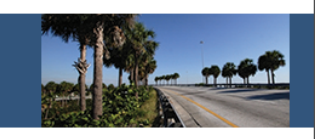

The Engineering / CADD Systems Office (ECSO) offers monthly and weekly GOTO Webinars, generally held from 9:00am to 11:00am (Eastern Daylight Time), addressing the hottest topics and most frequently asked questions.

Topic suggestions are more than welcome and there is no cost associated with participation in these training sessions. Participants may obtain the required session information and links to join meetings from the table below just by clicking on the links provided.

Feel free to send any comments, suggestions, and questions to ecso.support@dot.state.fl.us. To suggest topics for future webinar sessions contact: Jimmie Prow.

#### **Scheduled Webinars Training Sessions**

This is a list of upcoming webinar sessions. Please register early and remember to login at least 15 minutes prior to the webinar to ensure a timely session.

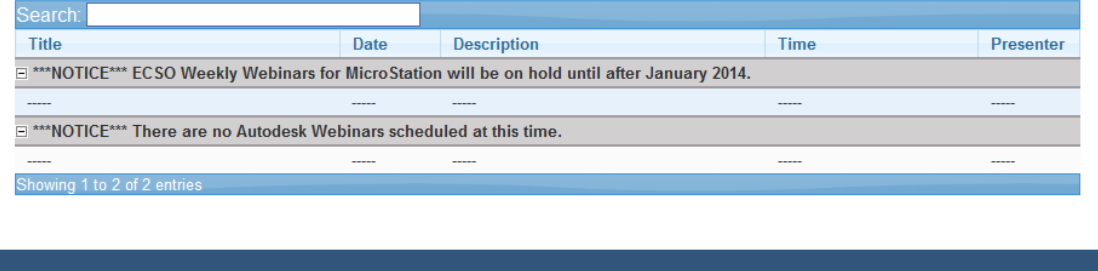

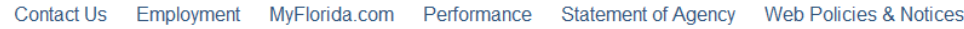

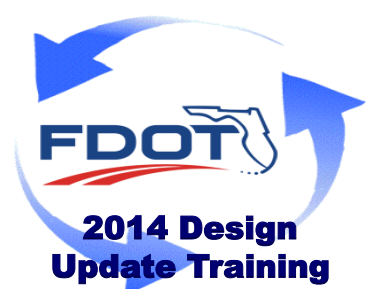